# PROGRAMME DE FORMATION

# PAO CYCLE COMPLET Photoshop & Indesign

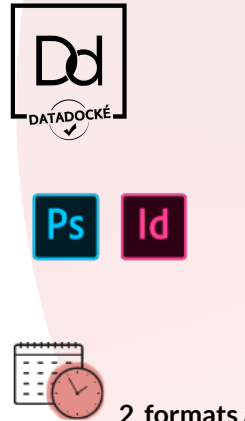

**2 formats au choix**

#### **Durée en individuel : 45h en à distance ou en présentiel**

Zoom sur les spécificités de l'individuel : flexibilité, personnalisation, aménagement du programme, le tout en fonction de vos besoins et convenance. Avec démarrage immédiat en fonction de vos disponibilités et de celles du formateur.

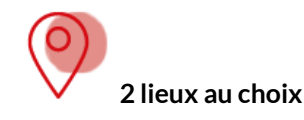

De chez vous, à distance ou dans nos locaux au 8 bis rue de l'Eperon 75006 Paris. Métro Saint Michel ou Odéon Parking Vinci à la Place St André des Art

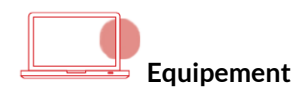

En présentiel, nous mettons à votre disposition des ordinateurs PC équipés des licences adéquates mises à jour. À distance, c'est à vous de jouer et d'avoir un ordinateur équipé des licences adéquates. Dans ce cas, notre équipe peut vous conseiller.

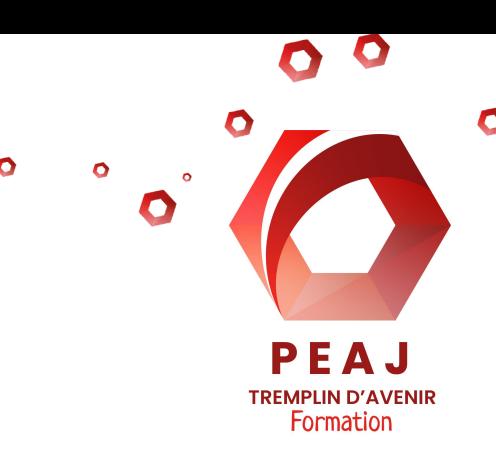

**Public visé et pré-requis** - Salariés, demandeurs d'emploi, auto entrepreneurs, particuliers ou bénévoles souhaitant progresser dans l'acquisition de connaissances et savoirs. Pour chacun, une maîtrise basique de l'ordinateur est demandée.

**Accessibilité** - Nos formations sont accessibles aux personnes en situation de handicap, notamment grâce à notre partenariat avec une structure spécialisée pour nous permettre d'adapter nos formations aux besoins de chacun. Si vous êtes concerné(e), n'hésitez pas à contacter notre référent en toute confidentialité. Chlomo Zenou - 01 43 29 28 45 - chlomo.peaj@gmail.com

#### **Méthodes et moyens pédagogiques**

Tout au long de la formation, des temps théoriques alternent avec des temps pratiques (créations de contenus, exercices, recherches, simulations, jeux, études de cas...). Des supports écrits sont transmis au stagiaire en versions numérique et papier. En amont de la formation, un test de positionnement ou un entretien téléphonique sont réalisés pour définir les besoins et demandes des stagiaires afin que la formation corresponde au mieux.

**En présentiel** - En appui des temps théoriques, un diaporama et un écran mural sont utilisés, tout en laissant place à une forte interactivité entre les stagiaires et les formateurs.

**En distanciel** - Une solution à distance permettant la vidéo, le son, le partage d'écran, l'enregistrement des sessions, est utilisée : la formation est ainsi organisée sous la forme de classe virtuelle ou de visioconférence ou de elearning. Un assistant technique est également sollicité afin d'apporter une aide aux stagiaires qui auraient du mal à se connecter.

Association PEAJ - 8 bis rue de l'Eperon 75006 Paris - 0143292845 - www.peaj.org N° de Siret : 50758326800010 - N° de déclaration d'activité : 11754834175 Centre de formation Datadock et Qualiopi - Programme mis à jour le 01/03/2023 Au plaisir de vous accueillir en formation !

**Formateurs expérimentés** - Experts en PAO, tous nos formateurs cumulent de nombreuses journées de formation auprès de différents organismes dont notre structure.

**Evaluation** - À l'issue de la session,

Un test de fin de formation (QCM, créations, exercices, projet, présentation orale) est réalisé afin de valider les acquis.

Dans le cas des formations certifiantes, un examen complémentaire est proposé pour lequel le stagiaire reçoit ultérieurement une attestation de passage ainsi qu'un certificat si réussite.

Chaque stagiaire est invité à participer à un bilan oral "a chaud" complété par un questionnaire "à froid" envoyé quelques semaines plus tard, pour connaître l'impact de la formation suivie et d'en mesurer les apports au niveau professionnel.

Chaque stagiaire reçoit une attestation de fin de formation reprenant les compétences acquises ou en cours d'acquisition ainsi qu'une attestation de présence. Dans le cas des formations à distance, un certificat de réalisation est délivré par nos soins.

**Tarifs & financement**

*Nostarifssont nets de TVA, par heure*

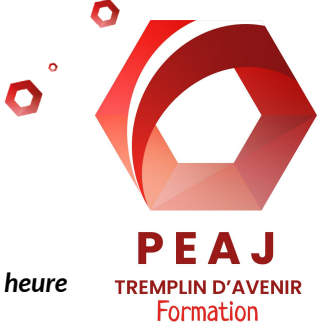

#### *et par personne, déjeuner non compris*

Cette formation est éligible aux financements liés à la formation continue : OPCO, AIF, Financements personnels. N'hésitez pas à nous contacter pour des conseils.

#### **SESSION EN INDIVIDUEL 45H - 3150 €**

[Je réserve ma place](https://www.peaj.org/contact/)

[Je souhaite un devis pour un groupe déjà constitué](https://www.peaj.org/contact/)

Les détails finaux concernant la formation (lieu, durée, présentiel, distanciel...) sont indiqués dans le devis et la convention, remis avec le règlement intérieur de PEAJ.

**Une question ? Besoin d'aide ? S'inscrire ?**

**Contactez-nous au 01 43 29 28 45 [contact.peaj@gmail.com](mailto:contact.peaj@gmail.com) marielucie.peaj@gmail.com**

**www.peaj.org**

Association PEAJ - 8 bis rue de l'Eperon 75006 Paris - 0143292845 - www.peaj.org N° de Siret : 50758326800010 - N° de déclaration d'activité : 11754834175 Centre de formation Datadock et Qualiopi - Programme mis à jour le 01/03/2023 Au plaisir de vous accueillir en formation !

# PROGRAMME DE FORMATION

# PAO CYCLE COMPLET Photoshop & Indesign

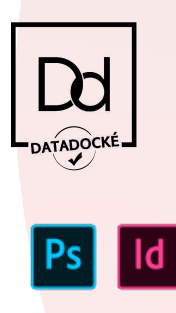

# **OBJECTIFS**

# **OBJECTIFS PHOTOSHOP**

- Être capable de pratiquer de la retouche photographique
- Être capable de créer une affiche
- Être capable de donner vie à une illustration

#### **OBJECTIFS INDESIGN**

● Être capable de découvrir et se perfectionner sur le logiciel Indesign de la suite Adobe

# **PROGRAMME PHOTOSHOP**

## L'INTERFACE DE PHOTOSHOP

- Les espaces colorimétriques
- Comprendre la résolution
- Les images bitmap
- Les images vectorielles
- La scannérisation
- Initiation à la photographie numérique

# **PROGRAMME (suite)**

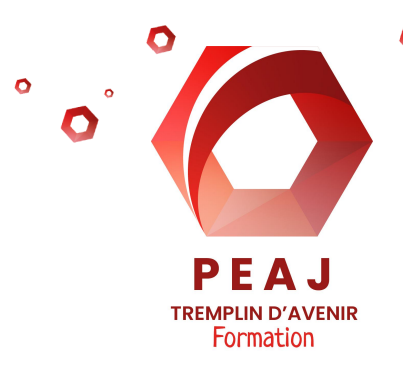

- L'image numérique et Photoshop
- L'image bitmap, l'image vectorielle
- Les types d'images et Photoshop
- Document imprimé ou page web
- L'interface de Photoshop
- L'espace de travail : gestion/personnalisation
- L'utilisation des palettes/panneaux

## LES CARACTÉRISTIQUES D'UN DOCUMENT

- Navigation et Zoom
- Travail sur l'image dans Photoshop
- Rognage et redimensionnement de l'image
- Zone de travail
- Outil de sélection : dessiner une sélection, modification et transformation
- Palette Historique
- Taille et résolution de l'image

## CRÉER ET PRATIQUER

- Recadrage
- Retouche de la luminosité et du contraste
- Réglages des couleurs
- Teinte et saturation
- Photoshop et les calques
- Principe et styles de calques
- Construction et gestion des calques
- Le détourage
- Mode masque et sélections avancées
- Amélioration du contour
- Détourage vectoriel : la plume
- Photoshop et les textes
- Le mode RVB
- Le mode CMJN
- Le mode Couleurs indexées
- L'outil Pipette

Association PEAJ - 8 bis rue de l'Eperon 75006 Paris - 0143292845 - www.peaj.org N° de Siret : 50758326800010 - N° de déclaration d'activité : 11754834175 Centre de formation Datadock et Qualiopi - Programme mis à jour le 01/03/2023 Au plaisir de vous accueillir en formation !

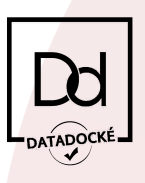

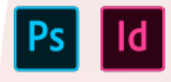

# **PROGRAMME (suite)**

- Les filtres de Photoshop
- L'enregistrement des données
- Les formats de fichiers
- L'optimisation des images pour le web

# **PROGRAMME INDESIGN**

#### ENVIRONNEMENT DANS INDESIGN

- Découvrir le plan de travail, les outils, contrôles et les palettes personnalisées.
- Découvrir les préférences et raccourcis

## GESTION DES FICHIERS

- Indesign et Illustrator/Photoshop
- Enregistrement de documents, ouverture et exportation

#### CRÉATION D'UNE MISE EN PAGE

- Création de repères
- Importation du texte et des images
- Blocs texte, image, filets, blocs ancrés
- Duplication et déplacement
- Maquette type et foliotage
- Gestion des couleurs en aplat et en dégradé
- Création de formes
- Utilisation de la grille perspective
- Les différents dégradés
- Créer un "style graphique"
- Travail de séparation quadri et/ou ton direct
- Utilisation de la peinture dynamique

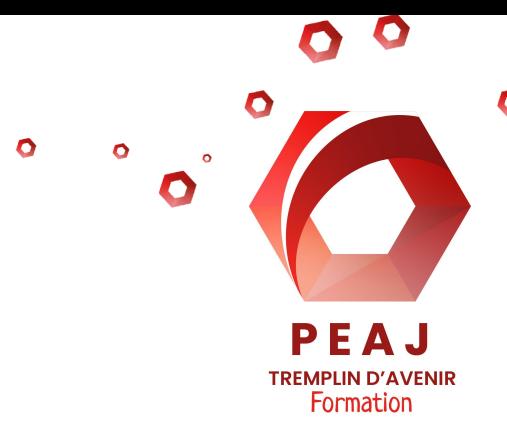

- Transformations, combinaisons et déformations d'objets
- Manipulation 3D
- Création en série d'objets en perspective

#### TRAVAIL SUR LE TEXTE

- Format de caractère et de paragraphe
- Filets et tabulations
- Recherche et remplacement, correction orthographique
- Commande Article
- Compositeur simple et multiligne
- Feuilles de style de caractères et de paragraphes
- Tableaux simples

## LES IMAGES

● Recadrage, modes d'habillage, gestion des couleurs

## FONCTIONS VECTORIELLES

- Création des formes géométriques et les lignes courbes
- Vectorisation du texte, gestion des transparences et styles d'objets

# FINITION DU TRAVAIL

- Fenêtre d'impression, préparation au flashage / pour l'imprimeur
- Création de version en PDF pour le web ou l'impression

Association PEAJ - 8 bis rue de l'Eperon 75006 Paris - 0143292845 - www.peaj.org N° de Siret : 50758326800010 - N° de déclaration d'activité : 11754834175 Centre de formation Datadock et Qualiopi - Programme mis à jour le 01/03/2023

Au plaisir de vous accueillir en formation !